#### **AULA 2**

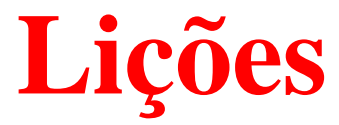

#### The  $3n + 1$  Problem

## **Enunciado**

- leitura cuidadosa (das entrelinhas . . . )
- (entrada) supor apenas <sup>o</sup> que está escrito
	- $i$  não era necessariamente menor que  $j$
	- terminar a leitura com fim de arquivo
		- 1**while** (scanf("%d %d",  $&(i, 8i) == 2)$ 22  $\{$ 3 [. . . ] 4 $\begin{array}{ccc} 4 & & \end{array}$
	- várias instâncias
- (saída) seguir as instrução literalmente (número de espaços entre . . .)

"output  $i, j$  in the same order in which they appeared"

# **Compilação**

Colabore: Diga NÃO aos Warnings!

gcc -o prog prog.c -Wall -ansi -pedantic -O2

```
1 int main( ) {
2int i, j;
3print(f''%d", j);4 return 0;
5 }
```
In function 'main': warning: unused variable  $i'$ warning: 'j' might be used uninitialized in this function

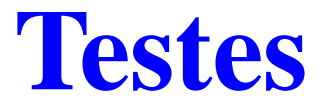

fazer testes do tipo que sabemos "resolver na mão"

- fazer testes do tipo que sabemos "resolver na mão"
- testar com <sup>o</sup> exemplo do enunciado

- fazer testes do tipo que sabemos "resolver na mão"
- testar com <sup>o</sup> exemplo do enunciado  $\bullet$
- não se iluda com os teste do enunciado

- fazer testes do tipo que sabemos "resolver na mão"
- testar com <sup>o</sup> exemplo do enunciado  $\bullet$
- não se iluda com os teste do enunciado
- não se iluda com os teste do enunciado

- fazer testes do tipo que sabemos "resolver na mão"
- testar com <sup>o</sup> exemplo do enunciado
- não se iluda com os teste do enunciado
- não se iluda com os teste do enunciado
- testar com "casos extremos"

- fazer testes do tipo que sabemos "resolver na mão"
- testar com <sup>o</sup> exemplo do enunciado
- não se iluda com os teste do enunciado
- não se iluda com os teste do enunciado
- testar com "casos extremos"
- testar <sup>=</sup> tentar "quebrar" <sup>o</sup> programa

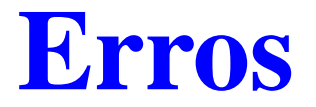

"Errar é humano, mas colocar <sup>a</sup> culpa dos próprios erros no outros é mais humano ainda."

Anônimo

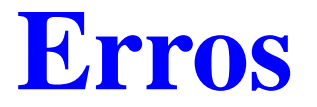

"Errar é humano, mas colocar <sup>a</sup> culpa dos próprios erros no outros é mais humano ainda."

Anônimo

"Testes mostram a presença de erros, mas não a ausência."

Edsger W. Dijkstra

#### **Erros**

"Errar é humano, mas colocar <sup>a</sup> culpa dos próprios erros no outros é mais humano ainda."

Anônimo

"Testes mostram a presença de erros, mas não a ausência."

Edsger W. Dijkstra

"Iniciantes tendem <sup>a</sup> colocar <sup>a</sup> culpa dos erros no compilador, na biblioteca, no mau tempo, . . . Programadores experientes gostariam de ser iniciantes para <sup>a</sup> ter quem culpar, além deles mesmos . . ."

> The Practice of Programming Kerningham <sup>e</sup> Pike

#### Erros

#define DEBUG 1

#if DEBUG #define debug(x) x #else #define debug(x) #endif

 $[$  . . .  $]$ 

debug(printf("Opsss \n ", m));

## $3n + 1$

Problema: O número de chamadas recursivas da função abaixo é finito para todo inteiro positivo  $n?$ 

**int** f(n) 1 **if** (<sup>n</sup> == 1) **return** 1; 2 **if**  $(n \% 2 == 0)$  **return f** $(n \% 2)$ ;

3 **return**  $f(3 * n + 1);$ 

### $3n + 1$

Problema: O número de chamadas recursivas da função abaixo é finito para todo inteiro positivo  $n?$ 

**int** f(n) **if** (<sup>n</sup> == 1) **return** 1; **if**  $(n \% 2 == 0)$  **return f** $(n \% 2)$ ; **return**  $f(3 * n + 1);$ 

Não se sabe <sup>a</sup> resposta!

## $3n + 1$

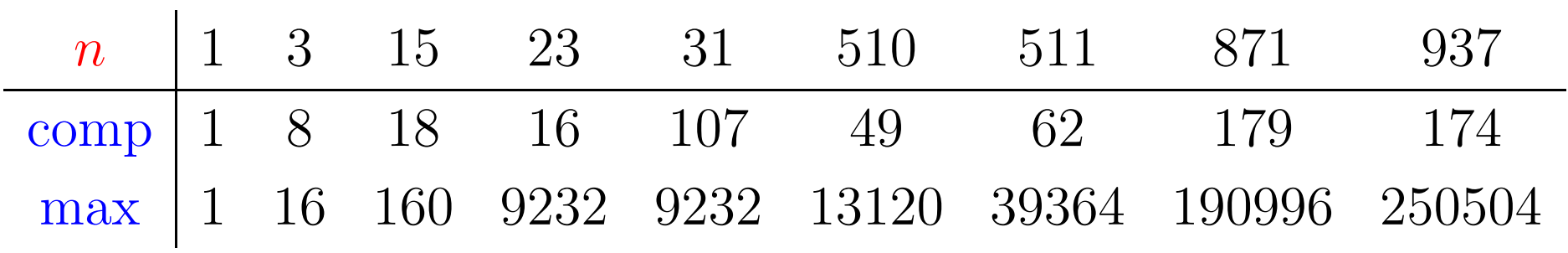

 $3n + 1$ 

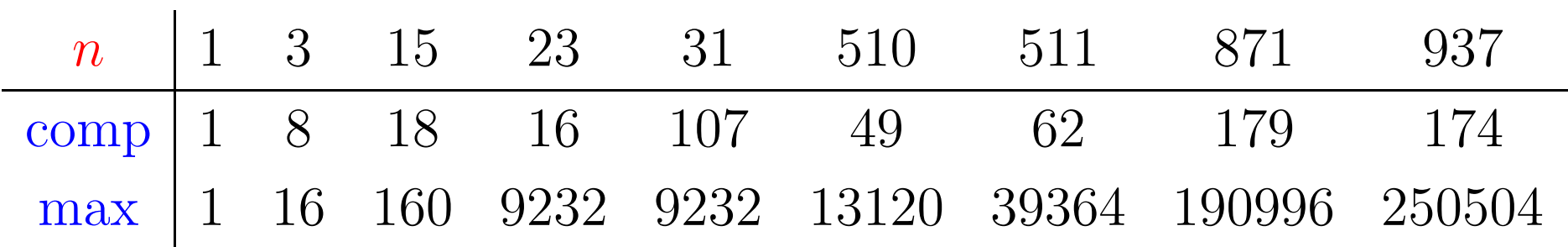

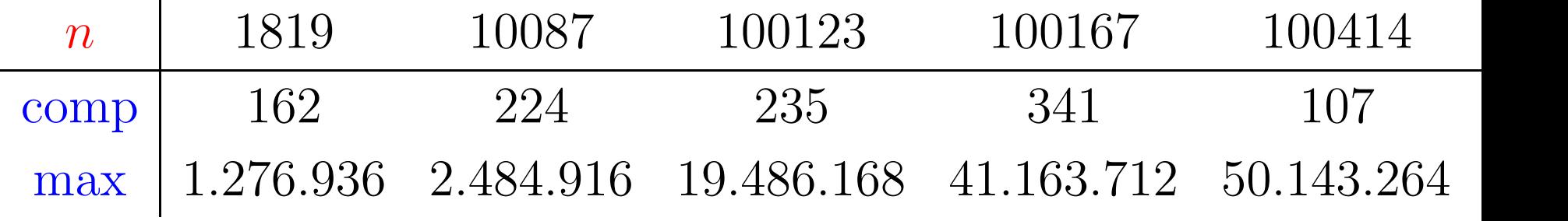

```
\rm{limite} = (LONG_MAX - 1)/3;
[ \dots ]if (n > \textrm{limite})[Erro]
else n = 3 ∗ n + 1
```

```
\rm{limite} = (LONG_MAX - 1)/3;
[...]if (n > \textrm{limite})[Erro]
else n = 3 ∗ n + 1
```
 $\rm{limite} = 715.827.882$ 

Com 432 valores entre 1 e 1 milhão ocorre *overflow*:

113383, 134379, 138367, 151177, . . . , 997601, 997823, 999167

```
\rm{limite} = (ULONG\_MAX - 1)/3;
[\ldots]if (n > \textrm{limite})[Erro]
else n = 3 ∗ n + 1
```

```
\rm{limite} = (ULONG\_MAX - 1)/3;
[. . . ]
if (n > \textrm{limite})[Erro]
else n = 3 ∗ n + 1
```
 $\mathrm{limite} = 1.431.655.764$ 

Com 109 valores entre 1 e 1 milhão ocorre *overflow*:

159487, 212649, 239231, 270271, . . . , 983039, 984623, 997823

```
\mathrm{limite} = 2* (\mathsf{ULONG\_MAX}/3) +\ (\mathsf{ULONG\_MAX}\%3) - 1;[...]if (n > \textrm{limite})[Erro]
else n = 3 ∗ (n/2) + 2
```
 $\mathrm{limite} = 2* (\mathsf{ULONG\_MAX}/3) +\ (\mathsf{ULONG\_MAX}\%3) - 1;$ [. . . ] **if**  $(n > \textrm{limite})$ [Erro] **else** n <sup>=</sup> <sup>3</sup> <sup>∗</sup> (n/2) <sup>+</sup> <sup>2</sup>

 $\mathrm{limite} = 2.863.311.529$ 

Com 77 valores entre 1 e 1 milhão ocorre *overflow*:

159487, 212649, 239231, 270271, . . . , 974079, 984623, 997823,

## **Inteiros longos**

#define MAXDIGITS 2 #define BASE 0x8000000 long num[MAXDIGITS];

## **Inteiros longos**

#define MAXDIGITS 2 #define BASE 0x8000000 long num[MAXDIGITS];

TIME LIMIT EXCEEDED ...

## **Inteiros longos**

#define MAXDIGITS 2 #define BASE 0x8000000 long num[MAXDIGITS];

TIME LIMIT EXCEEDED ...

Com tabela para valores pequenos passou. lijééééééssss!

## **Conclusão**

#### Fazer código para testar código parece ser bom.